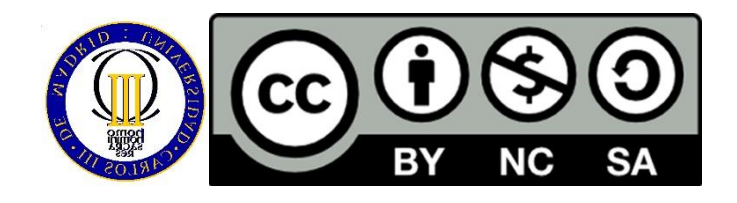

#### **Ricardo Aler Mur**

### **EVALUACIÓN DE TÉCNICAS DE APRENDIZAJE-2 COMPARACIÓN DE MODELOS**

En esta clase se desarrolla de manera técnica una cuestión introducida en la clase anterior: la comparación de dos modelos.

- Además de estimar las prestaciones de un modelo, es interesante poder comparar de manera estadística las prestaciones de dos o más modelos. Se recalcará aquí, que aunque es importante que la prestación media de un modelo sea superior a la del otro, es también importante que la varianza no sea grande. De otra manera, no se podría afirmar rigurosamente que la diferencia en prestaciones no sea debida al azar.
- Se utiliza para ello el método descrito en el capítulo 5.5 del libro: Data Mining: Practical Machine Learning Tools and Techniques, Second Edition (Morgan Kaufmann Series in Data Management Systems)
- Se utiliza una validación cruzada repetida múltiples veces y corregida para evitar infravalorar la varianza.
- Se explica la idea de comparación estadística de hipótesis, p-value e intérvalo de confianza.

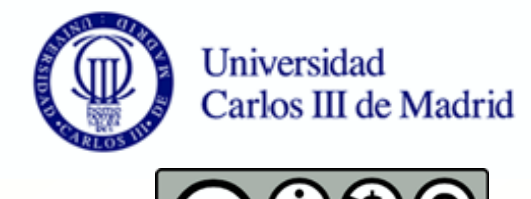

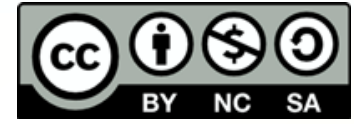

- Sean x<sub>1</sub>, ..., x<sub>10</sub> los resultados de 10-fold crossvalidation del algoritmo A
- Sean y<sub>1</sub>, ..., y<sub>10</sub> los resultados de 10-fold crossvalidation del algoritmo B

$$
x_i = \frac{1}{10} \sum_{j=1}^{10} x_{ij} \qquad y_i = \frac{1}{10} \sum_{j=1}^{10} y_{ij}
$$

**Es importante que las particiones usadas para A** sean las mismas que las de B: siempre entrenamos y hacemos el test con el mismo fold. Disminuye la  $x_i = \frac{1}{10} \sum_{j=1}^{n} x_{ij}$   $y_i = \frac{1}{10} \sum_{j=1}^{n} y_{ij}$ <br>Es importante que las particiones usadas para A<br>sean las mismas que las de B: siempre entrenam<br>hacemos el test con el mismo fold. Disminuye la<br>variabilidad y podemos

■ Según el teorema central del límite, la suma de muchas variables aleatorias sigue una distribución Normal (Gaussiana). Por tanto las dos siguientes medias siguen una Normal:

$$
\overline{x}_{T} = \frac{1}{10} \sum_{i=1}^{10} x_{i} = \frac{1}{10} \sum_{i=1}^{10} \frac{1}{10} \sum_{j=1}^{10} x_{ij} \quad \overline{y}_{T} = \frac{1}{10} \sum_{i=1}^{10} y_{i} = \frac{1}{10} \sum_{i=1}^{10} \frac{1}{10} \sum_{j=1}^{10} y_{ij}
$$

**Si conocieramos la varianza de dichas** Normales podríamos comprobar si las distribuciones solapan mucho (o si los  $\bar{x}_r = \frac{1}{10} \sum_{i=1}^{n} x_i = \frac{1}{10} \sum_{i=1}^{n} \frac{1}{10} \sum_{j=1}^{n} x_{ij}$   $\bar{y}_r = \frac{1}{10} \sum_{i=1}^{10} y_i = \frac{1}{10} \sum_{i=1}^{10} \frac{1}{10}$ <br>Si conocieramos la varianza de dichas<br>Normales podríamos comprobar si las<br>distribuciones sol

**Desgraciadamente, aunque sabemos que**  $\bar{x}_r$   $\bar{y}_r$ siguen distribuciones normales, no conocemos la varianza, pero podemos estimarla así:

$$
\sqrt{{\sigma_x}^2}/k
$$

Donde  $\sigma_x^2$  es la varianza de las k=10\*10=100 muestras  $x_{ii}$ 

**Tiene sentido que la varianza de la distribución** disminuya a medida que aumentan las muestras (cuantas mas muestras, más precisa es la media)

- Como hemos tenido que estimar la varianza,  $\bar{x}_r$   $\bar{y}_r$ ya no siguen una normal, sino una t-student (parecida a la normal), con 10\*10-1 grados de libertad
	- Usar un estimador para la varianza hace que haya más incertidumbre
- **En lugar de usar x e y, usemos directamente** la diferencia. Recordemos que los folds están pareados

$$
d_{ij} = x_{ij} - y_{ij} \qquad \quad \overline{d}_T = \frac{1}{10} \sum_{i=1}^{10} \frac{1}{10} \sum_{j=1}^{10} d_{ij}
$$

**Podemos decir que el siguiente estadístico t se** distribuye según una t-student con 10\*10-1 grados de libertad:

$$
t = \frac{\overline{d}}{\sqrt{{\sigma_d}^2/k}}
$$

- **Para nuestros experimentos, d (y t) tendrá** un valor concreto.
- Test de contraste de hipótesis: si suponemos que el d real es cero, ¿cuál es la probabilidad de que d tenga el valor que tiene? Si es baja, entonces lo mas probable es que no sea cero

$$
t = \frac{\overline{d}}{\sqrt{{\sigma_d}^2/k}}
$$

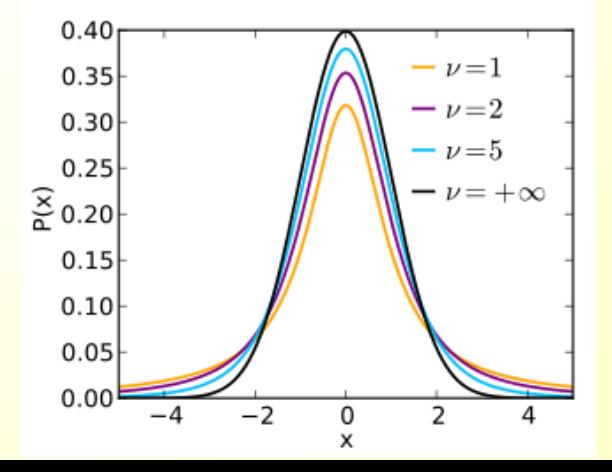

- **Hasta ahora hemos supuesto que cada una de las 10 validaciones** cruzadas se hace con un conjunto distinto (10 conjuntos independientes).
- **Pero en la práctica, no se dispone de tantos datos y se reutiliza el mismo** conjunto las 10 veces. Simplemente se desordena.
- **Pero esto tiene el problema de que las 10 validaciones cruzadas ya no** son independientes
- **En Estamos subestimando la varianza real. Por tanto muchas veces** concluiremos que dos algoritmos son distintos cuando realmente no es así.
- **En concreto, como el estimador de la varianza es inversamente** proporcional a k, basta con hacer k enorme para que la varianza sea tan pequeña como queramos

$$
\sqrt{{\sigma_x}^2/k}
$$

**Usaremos otro estimador corregido** 

 $k = 100$ ,  $n_2/n_1 = 0.1/0.9$ 

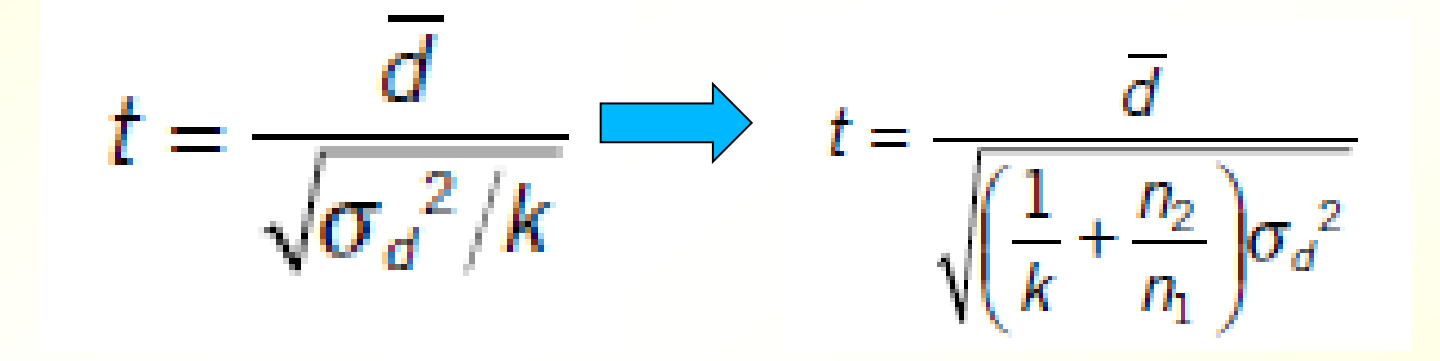

#### ■ Dos algoritmos A y B

 $\mathbb{R}$  { $x_{ii}$ ,  $y_{ii}$  | i=1:r, j=1:k} son el error de la i-esima validación cruzada en el fold j-esimo

**Las diferencias son:**  $d_{ij} = x_{ij} - y_{ij}$ 

- Analogía: repetir r veces secuencias de k tiradas de una moneda (trucada o no) y contar las d<sub>ij</sub> caras
- La media es: Dos hipótesis:  $=\frac{1}{r}\sum_{i=1}^{r}\frac{1}{k}\sum_{j=1}^{r}$ 1 0 1 1 0 1  $1\frac{10}{2}$  1  $i=1$  **K**  $j$ *dij*  $r \sum_{i=1}^{\infty} k$ *d*
	- $-$  H0: hipótesis nula. A=B o  $\bar{d}$  = 0
	- $-$  **H1:** A != B o  $\overline{d} \neq 0$

- Si H0 fuera cierta, los distintos valores  $t = \frac{\overline{d}}{\sqrt{\sigma_d^2/k}}$  para distintos conjuntos de datos disponibles T, se distribuirían según una t-student de media 0 con  $k-1$  grados de libertad (en este caso  $k = r*k$ )
- Sabida la distribución, si efectuamos el experimento de extraer una muestra de datos y calcular r validacíones cruzadas de k folds, podemos calcular la probabilidad de que el resultado esté entre –t y +t (t es el estadístico que ha sido calculado con los datos que teníamos).

$$
\blacksquare
$$
 Es decir, p = prob(-t < = x < = +t). Pvalue = 1 - p

- Si resulta que p es muy alta o que el pvalue es muy bajo, es que la probabilidad de observar t supuesta la hipótesis nula es muy baja, y por tanto hay que rechazar la hipótesis nula.
- Normalmente se considera que si pvalue <= 0.05, se rechaza H0

- **En R, probabilidad(x<t)** = pt(t, df)
- Si t>0, entonces prob(x>t) = 1-pt(t,df) y como la  $t$ -student es simétrica, prob $(-t< x) = 1$ -pt $(t, df)$
- **Por tanto, supuesta H0, la probab** 
	- la probabilidad de que la observación sea mayor que |t| o menor que -|t| es:

pvalue =  $2(1-\text{pt}(t,df))$ 

— La probabilidad de que la observación esté en el intérvalo alrededor de 0, entre -|t| y +|t| es:

1-pvalue =  $1 - 2(1 - pt(t, df))$ 

- Ejemplo de comparación de C4.5 y knn en el dominio Iris con r==k==10
- KNN: error =  $0.0470093 + 0.02757903$
- $C4.5$ : error = 0.06272868  $\pm$  0.02322911
- $t = -1.250795$

# *KNN VS. C4.5*

- $t = -1.250795$
- **pvalue = 2\*(1-pt(abs(t),df=k\*r-1)) = 0.3169098**
- **El intérvalo que contiene el 95% de la probabilidad** alrededor de 0 (es decir, deja fuera al 2.5%+2.5%=5% de la probabilidad) es:
	- [qt(0.05/2,df), qt(1-0.05/2,df]
	- [-1.984217 , 1.984217]
- Q Como t está dentro del intérvalo, no podemos rechazar la hipótesis nula

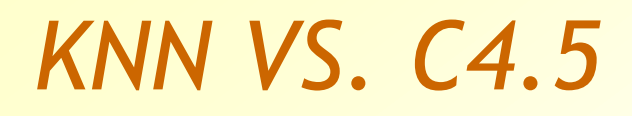

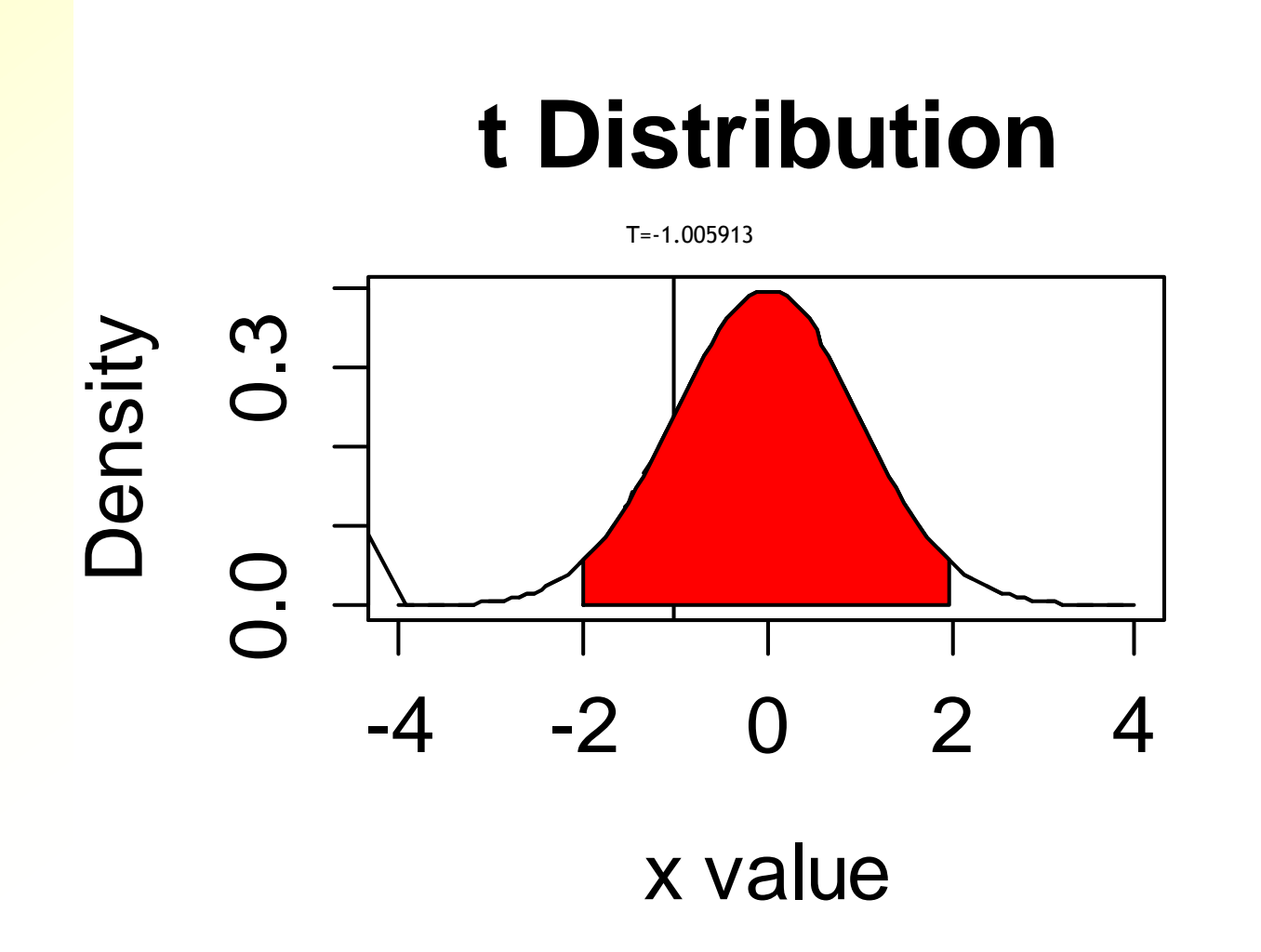

- **Ejemplo de comparación de C4.5 y knn en el** dominio Iris con r==k==10
- **KNN: error = 0.04315691**  $\pm$  **0.01321075**
- $\blacksquare$  ZeroR: error = 0.7831381  $\pm$  0.01964745
- $t = -24.06936$
- **Intérvalo 95%: [-1.984217, 1.984217]**

# *KNN VS. ZeroR*

- $t = -24.06936$
- **pvalue = 2\*(1-pt(abs(t), df=k\*r-1)) = 0**
- **El intérvalo que contiene el 95% es:**  $\lceil qt(0.05/2, df), qt(1-0.05/2, df) \rceil$ [-1.984217 , 1.984217]
- **□ Como t está muy fuera del intérvalo, rechazamos** la hipótesis nula

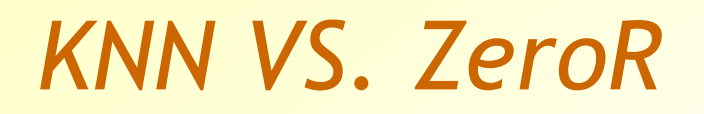

# **t Distribution**

 $t = -24.06936$ 

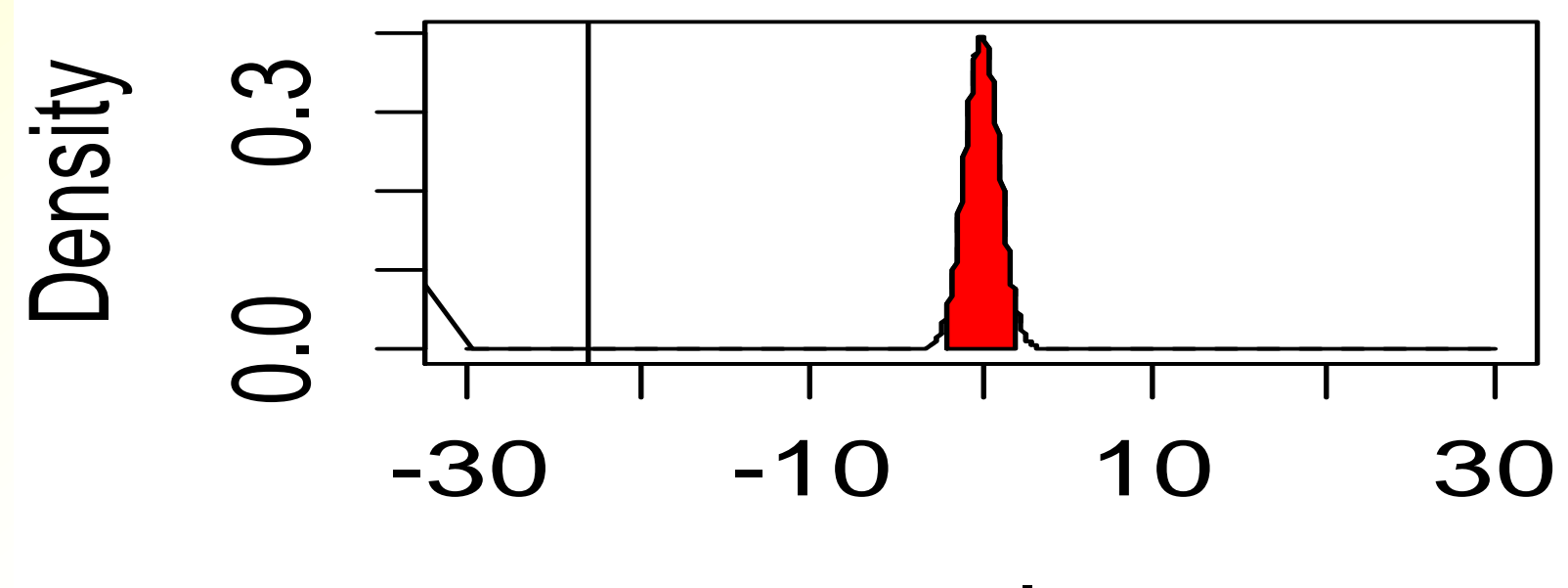

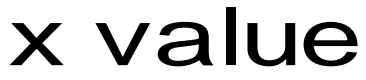

- 1.  $\{x_{ij}, y_{ij} \mid i=1:r, j=1:k\}$  son el error de la i-esima validación cruzada en el fold j-esimo.  $d_{ii} = x_{ii} - y_{ii}$
- 2. Calcular la media:  $=\frac{1}{r}\sum_{i=1}^{r}\frac{1}{k}\sum_{j=1}^{r}$ 1 0 1 **10** 1  $1\frac{10}{2}$  1  $i=1$  **K**  $j$  $d_T = \frac{1}{n} \sum \frac{1}{n} \sum d_{ij}$  $r \sum_{i=1}^{\infty} k$ *d*
- 3. Calcular el estadístico t:  $(n_2=1/k, n_1=(k-1)/k)$

$$
t = \frac{\overline{d}}{\sqrt{\left(\frac{1}{k} + \frac{n_2}{n_1}\right)\sigma_d^2}}
$$

- 4. Pvalue =  $1$ -prob( $|x| \le t$ , t-student con df =  $r*k-1$ ) pvalue =  $1-2^{*}(1-pt(abs(t),df=k^{*}r-1))$
- 5. Si pvalue <=0.05 entonces rechazar la hipótesis nula